### Callable program modules

In addition to the utility commands, also included are some generic function program modules, which are used by NUTIL functions but can also be used by your own user programs.

These module programs are always identified by their program name, which always has an '@' as the first character of the program name. The module programs that can be used by your own programs are explained in this section of the manual.

The RPG routines all remain open after the first program call, in order to improve response times on program calls:

The OPM routines can be closed by the RCLRSC (Reclaim Resources) command.

The ILE routines can be closed by the RCLACTGRP (Reclaim Activation Group) command:

Standalone ILE programs run in the QILE activation group Service programs run in the QSRVPGM activation group

#### Service Programs and the NUTIL Binding Directory

There are 2 service programs supplied with NUTIL:

- NSRVPGM is the general service program for all NUTIL callable modules except the 'Y2K Conversion Assistant' date conversion routines
- NDCSRV is the service program containing *only* the 'Y2K Conversion Assistant' date conversion modules

These service programs are also referenced in the NUTIL NBNDDIR binding directory. As a general rule you should always access the NUTIL service program modules via the NBNDDIR binding directory instead of directly accessing the service program. This ensures any changes to the structure/sequencing of the service programs (and their module imports/exports) will not affect the operation of any programs you have created that use them.

When creating your program you just specify the binding directory on your CRT command:

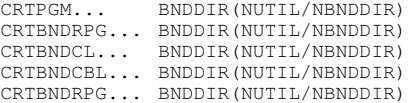

You should define the NUTIL binding directory after any of your own specific binding directory entries, to ensure the correct procedure is accessed by your program call.

All NUTIL Service Programs are set to run in activation group QSRVPGM.

They can be closed by the RCLACTGRP (Reclaim Activation Group) command

# Prototypes and /COPY

Prototypes for using NUTIL callable functions can be found in source file NUTIL/PROTYPES. To use one of the pre-defined prototypes, just use the standard /COPY statement in your program:

/COPY NUTIL/PROTOTYPES,@RVSDAT8\_H

#### Date Handling Overview

#### **Date handling for 6 and 7 digit dates**

NUTIL date processing routines for 6 and 7 digit dates use a full 7 digit date field, where the first digit in all instances is a century digit.

Year/Month/Day is Century/Year/Month/Day - CYYMMDD Month/Day/Year is Century/Month/Day/Year - CMMDDYY Day/Month/Year is Century/Day/Month/Year - CDDMMYY

This allows you to handle the changeover to the 21<sup>st</sup> century (century digit is set to 0 or 1, where the 20<sup>th</sup> century  $= 0$ ).

When a 6 digit date is passed to one of the utility programs, a 6 digit date will be returned (the century digit is ignored).

In general, the NUTIL date routines for 6 and 7 digit dates will only work on dates in the range 1940 – 2039

For a 7 digit date, where the century digit is passed as zero, the basic windowing rule will be applied - that years less than 40 are century 0 (19*nn*) and years greater than 39 are 1 (20*nn*). This is especially important to note for the @RVSDAT and @GETDAT modules.

#### **Date handling for 8 digit dates**

All NUTIL 8 digit date handling routines use an 8P0 parameter variable for passing dates and a 4A parameter variable for passing date type.

The date formats used by NUTIL date handlers are as follows:

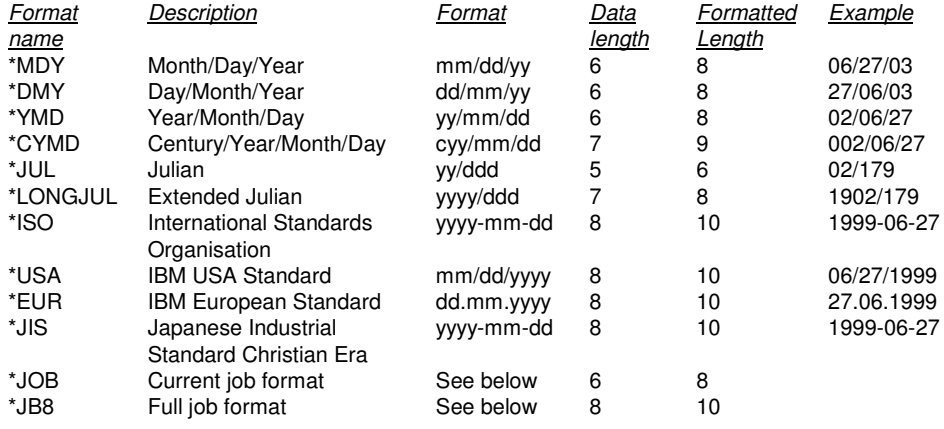

With \*YMD, \*MDY and \*DMY you can pass the routine a 6 digit date and the routine will validate it as though it were a date in the range 1940 - 2039.

It is important to understand that the \*YMD, \*MDY and \*DMY formats will only work on dates in the range 1940 - 2039. For dates outside this range you must use another date format.

The special value of \*JOB will assume the date format of the job running the date routine, which will resolve to either a \*YMD, \*MDY or \*DMY (6 digit date) format. This is also known as \*JOBRUN format.

The special value of \*JB8 can be used in the @RVSDAT8 module to use the \*JOBRUN format, but process a full 8 digit date.

### @CHKDAT - Check date for validity

This program will test a given date for validity. If invalid, a value of 9999999 will be returned as the date. Note that the program remains open after the first call, to improve response.

Also available as a bound call via the NSRVPGM service program.

#### *Parameter List*

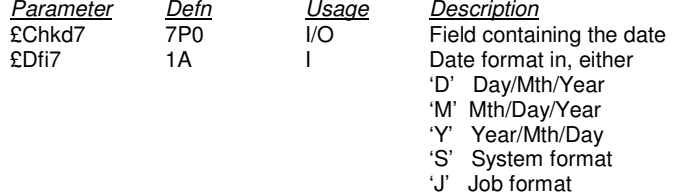

Where a 6 digit date is passed, a 6 digit date will be returned (i.e. the century digit is ignored). Note that the date passed must be valid date data within standard rules. A zero date is considered invalid.

The valid date range for this procedure is January 1, 1940, to December 31, 2039. Dates outside of this range will be treated as invalid dates.

## @CHKDAT8 - Check 8 digit date for validity

This program will test a given date for validity. If the date passed to the routine is invalid, a value of 99999999 will be returned as the date. Note that the program remains open in the default activation group after the first call, to improve response.

Also available as a bound call via the NSRVPGM service program.

#### *Parameter List*

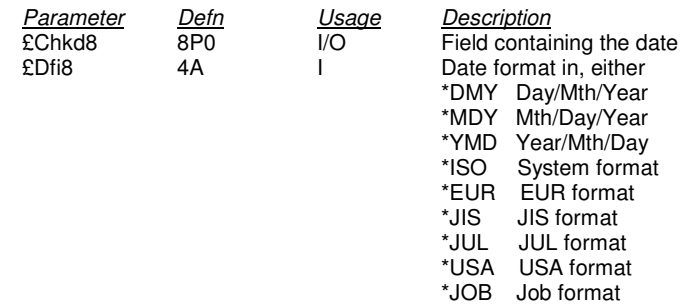

Note that the date passed must be valid date data within standard rules. A zero date is considered invalid.

NUTIL - *Navan Utilities for the iSeries* Page 424

#### *Example of usage*

This code will test field ScreenDate to see whether it contains a valid date in the current \*JOB format. If it fails the check then the program will send an 'Invalid date' message to the user.

```
* ...Check Date is valid (only if entered)...
C ScreenDate Ifne 0
C ScreenDate Andne 999999
C Call '@CHKDAT8'
C Parm ScreenDate £Chkd8
C Parm '*JOB' £Dfi8
* ...Date does not conform to Job Format...
C £Chkd8 Ifeq 99999999
C Move * ON * IN98
C Move 'GEN0061' Nmsgid
C<br>
C<br>
C<br>
Endif
            C Endif
```
### *Example of Prototyped Call*

```
/COPY NUTIL/PROTOTYPES,@CHKDAT8_H
C CALLP @CHKDAT8(£Chkd8:£Dfi8)
 * ...Date does not conform to Job Format...
C \begin{array}{ccc} \text{C} & \text{If} & \text{fChkdd} = 999999999 \\ \text{Eval} & \text{*IN99} = \text{*ON} \\ & \text{Margaid} = \text{'GEN0008} \end{array}C Eval *IN99 = *ON
C Eval NMsggid = 'GEN0008
C EndIf
C EndIf
```
## @CHKTIM - Check time for validity

This program will test a given time for validity. Also available as a bound call via the NSRVPGM service program.

If invalid, a value of 999999 will be returned as the time. Note that the program remains open after the first call, to improve response.

### *Parameter List*

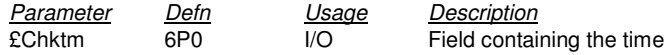

The time is assumed to be in hour/minute/second (*hhmmss*) format.

### @CHKVN - Check name for validity

This program will test a given name to ensure it conforms to standard OS/400 object naming conventions. Refer to the IBM iSeries CL Reference Guide, under the topic *'Rules for specifying names'* for further information. Also available as a bound call via the NSRVPGM service program.

The validity check tests the following:

- The first character can be A-Z, or one of the allowed special characters for the installed character set
- The rest of the name can be A-Z, an allowed special character, 1-9, \_ or .
- Minimum length of the name is 1.

If invalid, a value of 'Y'will be returned in the error flag parameter. Note that the program remains open after the first call, to improve response.

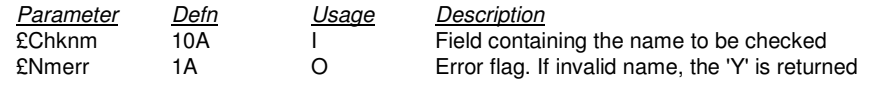

# @CLCDAT – Calculate an 8 digit date, based on start date and duration

This program will calculate a date, given a base (starting) date and a duration to add or subtract from it. It can also return the day number or the week, the day name and the month name for the calculated date. Also available as a bound call via the NSRVPGM service program.

*Parameter List*

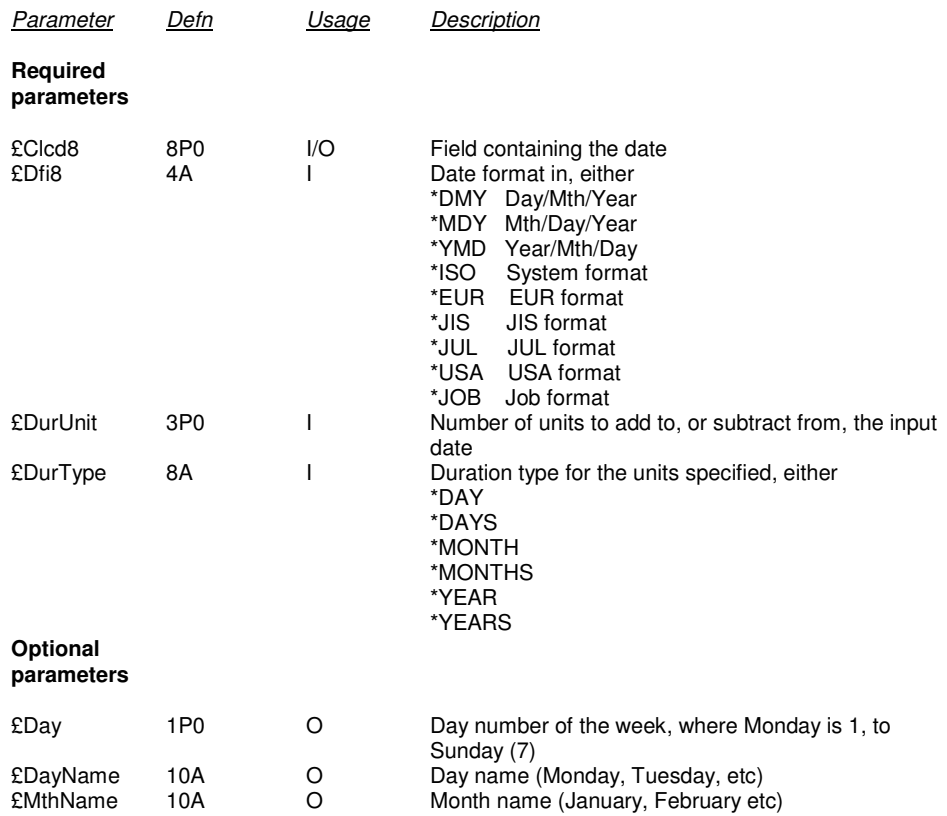

### **Day and Month names text**

Any "text descriptors", like day and month names, are stored in the NUTIL/NUMSGF message file.

The message identifiers are NTX0001 to NTX0012 (month names) and NTX0013 to NTX0019 (day names).

If you wish to change these to display a language other than English, use the WRKMSGD (Work with Message Descriptions) command to change the text (maximum 10 characters for each message).

# @CLCLOG - Calculate Logarithm

This program calculates the logarithm, either common (log to base 10) or natural (log to base e), based on an input number. Also available as a bound call via the NSRVPGM service program.

*Parameter List*

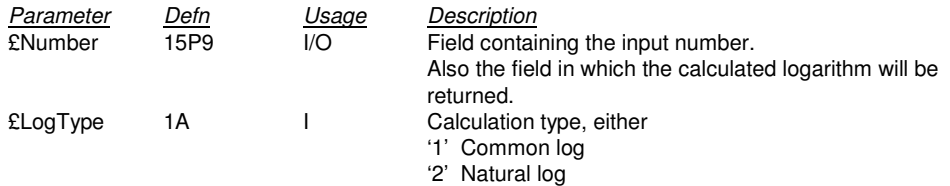

If an error occurs in the calculation process, the number returned will be 0.

Note that the program remains open after the first call, to improve response.

# @CMPDTS – Compare Date/Timestamps

This program will compare two timestamps and return the difference between the two, in seconds. Also available as a bound call via the NSRVPGM service program.

*Parameter List*

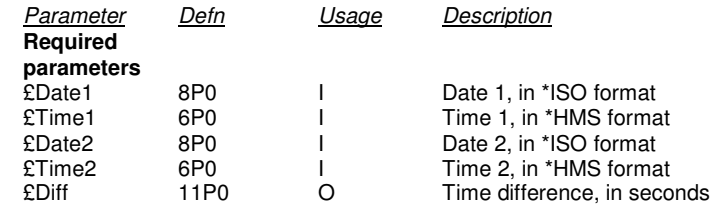

It is assumed that, in normal operational circumstances, the Date1/Time1 timestamp will be *earlier than* the Date2/Time2 timestamp (see below).

### *Special notes:*

- If any of the 4 input values are invalid, or if a program failure occurs, the value returned in output variable £Diff will be 99999999999
- If the Date1/Time1 timestamp is *greater (later) than* the Date2/Time2 timestamp, the value returned in output variable £Diff will be *negative*
- If the Date1/Time1 timestamp is *less (earlier) than* the Date2/Time2 timestamp, the value returned in output variable £Diff will be *positive*
- If the Date1/Time1 timestamp is *equal to* the Date2/Time2 timestamp, the value returned in output variable £Diff will be *zero*

The values in the input variables must be valid dates and times, in the format shown.

# @CVTCDT - Convert 8 digit date from/to \*CYMD format

This program will either convert an 8 digit date into \*CYMD (CYY/MM/DD) format, or convert a \*CYMD date into 8 digit date format, depending on the conversion type parameter passed. Also available as a bound call via the NSRVPGM service program.

The valid date range for this procedure is January 1, 1928, to December 31, 2071. Dates outside of this range will be treated as invalid dates.

The century digit in the \*CYMD form of date is set to 0 for dates in the range 1928 through 1999 and is set to 1 for years 2000 through 2071.

If the expected input date is invalid, a value of 99999999 (or 9999999) will be returned as the output date.

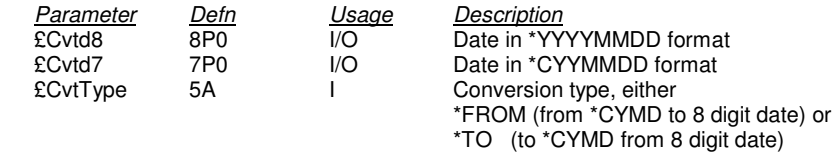

### @CVTJUL - Convert date from/to Julian format

This program will either convert a date from \*CYMD format into Julian (\*YYDDD) format, or convert a Julian date into \*CYMD format, depending on the conversion type parameter passed. Also available as a bound call via the NSRVPGM service program.

The valid date range for this procedure is January 1, 1940, to December 31, 2039. Dates outside of this range will be treated as invalid dates.

If the input date is invalid, a value of 9999999 (or 99999) will be returned as the output date.

#### *Parameter List*

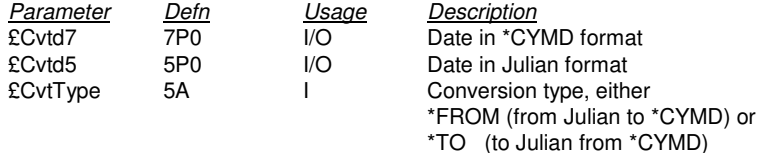

Where a 6 digit date is passed in the £Cvtd7 parameter, a 6 digit date will be returned (i.e. the century digit is ignored).

### @CVTJUL8 - Convert 8 digit date from/to Julian format

This program will either convert a date from \*YYYYMMDD format into 'long' Julian (\*YYYYDDD) format, or convert a long Julian date into \*YYYYMMDD format, depending on the conversion type parameter passed.

Also available as a bound call via the NSRVPGM service program.

The valid date range for this procedure is August 24, 1928, to May 9, 2071. Dates outside of this range will be treated as invalid dates.

If the input date is invalid, a value of 99999999 (or 9999999) will be returned as the output date.

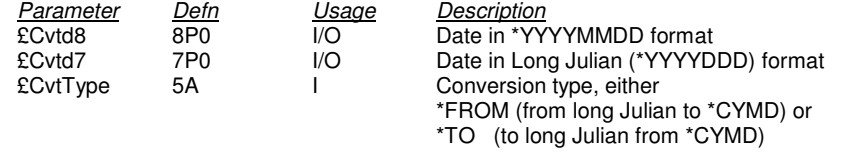

### @ExCmd - Process a command

This procedure allows the direct processing of a command from within an ILE program. The command string can be up to 2000 characters long, and a return code will advise whether the command was processed successfully or not.

Available only via the NSRVPGM service program.

#### *Procedure Prototype*

```
* Returns 0 if execution successful; otherwise 1.
D @ExCmd PR 10I 0
D £Cmd 2000A
```
### *Usage from within ILE RPG program*

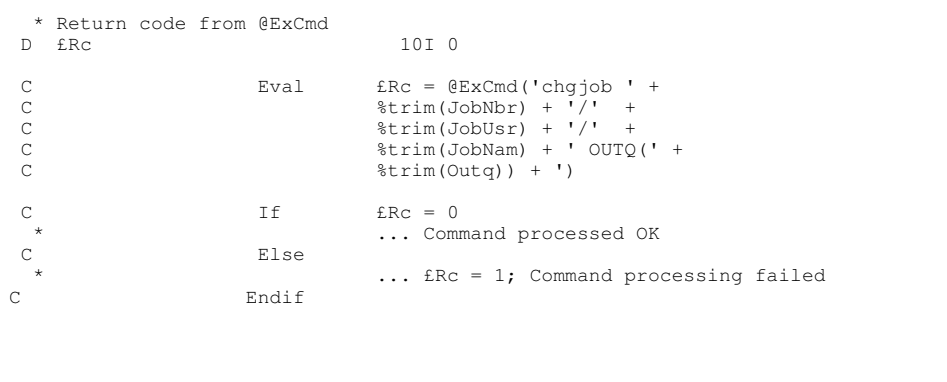

In this example, @ExCmd will execute the CHGJOB command and set the output queue to the name specified in the variable OUTQ.

If the execution of the command is successful, Variable £RC will return a value of 0; if it fails the value of £RC will be 1.

# @ERRMSG - Error message handler

This program will perform a function on a program or external message queue, based on the input parameters. It can be used to

- Clear a program message queue
- Send a message to a program message queue
- Send a program status message

### *Parameter List*

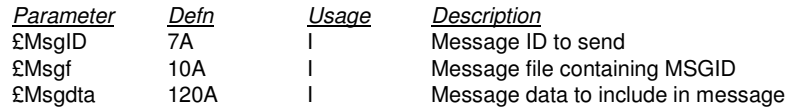

#### *Special Usage of the @ERRMSG program*

If the £MsgID parameter is set to the special value of blanks, the program message queue of the calling program will be cleared.

If the £MsgID parameter is set to the special value of \*STATUS, a program status message will be displayed to the user, using the text passed in the £Msgdta parameter as the status message.

# @GETDAT - Calculate a date, based on start date and no of days

This program will calculate a date, given a base (starting) date and a number of days to add or subtract from it. It can also return the day number or the week, the day name and the month name for the calculated date. Also available as a bound call via the NSRVPGM service program.

### *Parameter List*

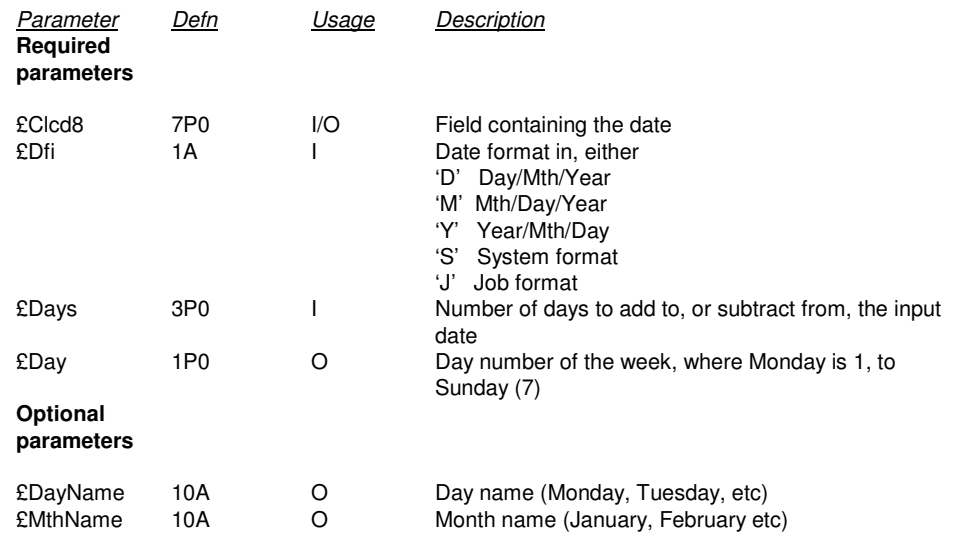

Where a 6 digit date is passed, a 6 digit date will be returned (i.e. the century digit is ignored).

#### *Notes on 7 digit dates*

The century portion of a 7digit date is implied, as follows:

- Years in the range 40-99 will be treated as 1940-1999
- Years in the range 00-39 will be treated as 2000-2039
- Any dates outside of the range 1940-2039 are invalid dates

*Examples of usage:*

If the program was passed:

CALL @GETDAT PARM(120488 D 28 0)

Then the date returned would be 100588.

And if the program was passed:

CALL @GETDAT PARM(120488 D -5 0)

Then the date returned would be 070488.

In the case of century changeover, if the date passed was

CALL @GETDAT PARM(0291299 D 5 0)

Then the date returned would be  $1030100$  (3 $^{\text{rd}}$  January, 2000).

Day name is only returned if 5 or 6 parameters were passed in the call to the @GETDAT program. For example, if the program was called as follows:

CALL @GETDAT PARM(900615 Y 10 0 ' ')

Then the date returned would be 900525 the day number returned would be 1<br>the day name returned would be 100 monday the day name returned would be

And if the program was passed:

CALL @GETDAT PARM(900615 Y 10 0)

Then the date returned would be 900525

the day number returned would be 1 the day name parameter would not be processed.

Month name is only returned if 6 parameters were passed. For example, if the program was called as follows:

CALL @GETDAT PARM(900615 Y 10 0 ' ' ' ')

Then the date returned would be 900525 the day number returned would be 1<br>the day name returned would be 100 monday the day name returned would be the month name returned would be'June '

And if the program was passed:

CALL @GETDAT PARM(900615 Y 10 0 ' ')

Then the date returned would be 900525 the day number returned would be 1 the day name returned would be 'Monday ' the month name parameter would not be processed.

# @GETDAT8 - Calculate an 8 digit date, based on start date and no of days

This program will calculate a date, given a base (starting) date and a number of days to add or subtract from it. It can also return the day number or the week, the day name and the month name for the calculated date.

Also available as a bound call via the NSRVPGM service program.

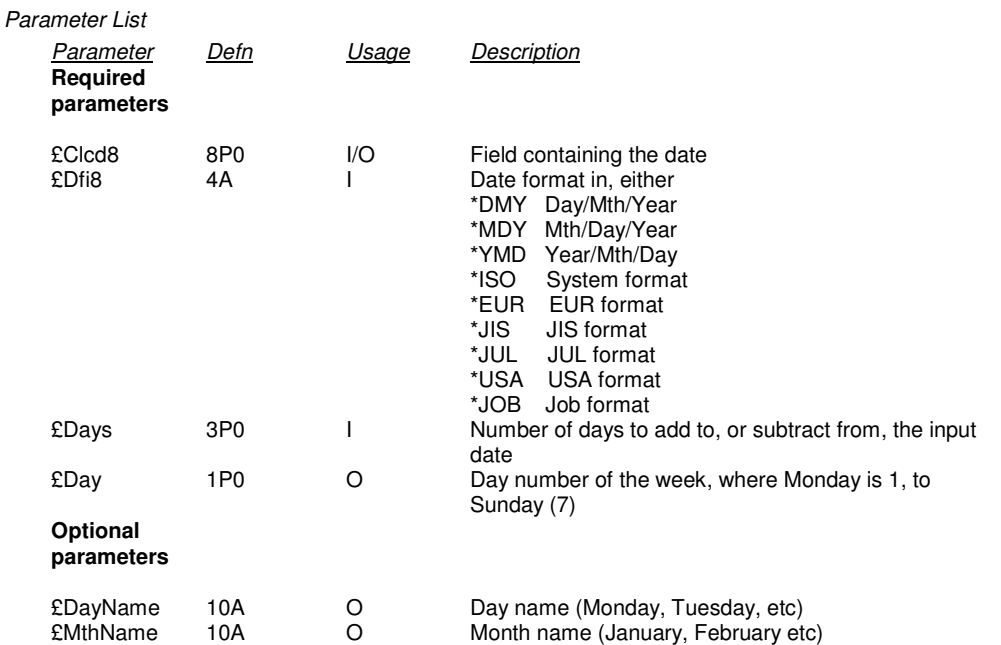

### @GETDAYS - Get the number of days between two dates

This program will calculate the number of days difference between the two dates supplied. Invalid dates will be treated as 0000000.

Also available as a bound call via the NSRVPGM service program.

The valid date range for this procedure is January 1, 1940, to December 31, 2039. Dates outside of this range will be treated as invalid dates.

Where an error in dates occurs, the number of days parameter will return 999999 to the calling program.

*Parameter List*

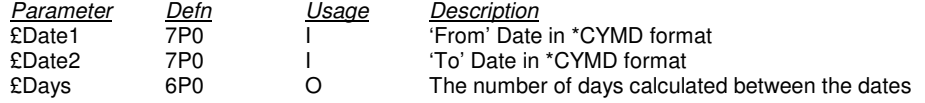

Where a 6 digit date is passed, a 6 digit date will be returned (i.e. the century digit is ignored).

### @GETDYS8 - Get the number of days between two 8 digit dates

This program will calculate the number of days difference between the two dates supplied. Invalid dates will be treated as 00000000.

Also available as a bound call via the NSRVPGM service program.

The valid date range for this procedure is August 24, 1928, to May 9, 2071. Dates outside of this range will be treated as invalid dates.

Where an error in dates occurs, the number of days parameter will return 999999 to the calling program.

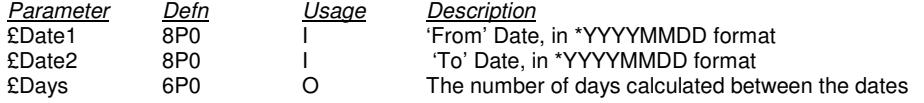

# @GETDOW - Get the day-of-the-week number for a given date

This program will determine the day-of-the-week number for a given date. Also available as a bound call via the NSRVPGM service program.

*Parameter List*

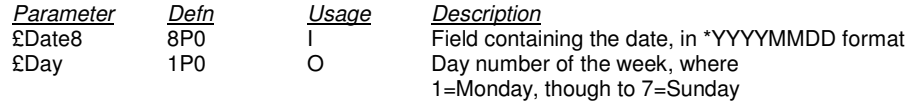

If the date passed to the routine is invalid for the format specified, a value of 9 will be returned as the day number.

## @GETTIM - Calculate time

This program will calculate a time, based on a start time and a duration to add or subtract. Also available as a bound call via the NSRVPGM service program.

If invalid, a value of 999999 will be returned as the time. Note that the program remains open after the first call, to improve response.

*Parameter List*

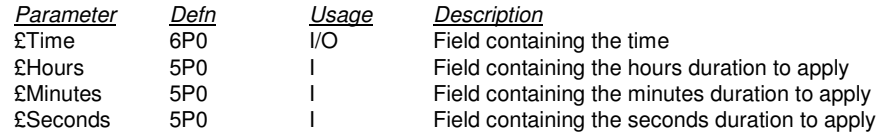

The input time is assumed to be in hour/minute/second (*hhmmss*) format.

Depending on the values in each of the duration parameters, the hours duration will be applied to the time, then the minutes and finally the seconds.

No error is returned if the calculated time 'wraps' to a future or previous date.

# @GETWKNR - Get the ISO week number for a given date

This program will determine the week number-of-the-year for a given date. The week number is based on the Internationals Standards Organisation standard for week number definition.

Also available as a bound call via the NSRVPGM service program.

### *Parameter List*

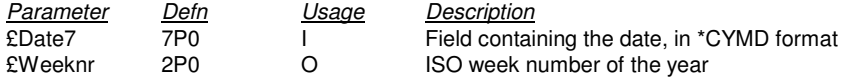

Date can be passed as either a 6 digit number (YYMMDD) or a 7 digit number (CYYMMDD). If a 6 digit number is passed, the century digit will be assumed to be 0.

If the date passed to the routine is invalid, a value of 0 will be returned as the week number.

### @GETWKN8 - Get the ISO week number for a given date

This program will determine the week number-of-the-year for a given date. The week number is based on the Internationals Standards Organisation standard for week number definition.

Also available as a bound call via the NSRVPGM service program.

#### *Parameter List*

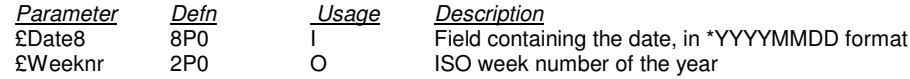

If the date passed to the routine is invalid, a value of 0 will be returned as the week number.

# @RANDOM - Generate a Random Number

This program generates random numbers.

Also available as a bound call via the NSRVPGM service program.

The first call to the program generates a 'seed' number based on the current date/time. The initial seed number is based on the formula:

```
f(z) = az mod mwhere a = 16807m = 2147483647
```
*Parameter List*

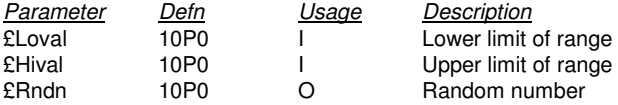

The lower limit and upper limit parameters allow you to specify the limits between which the random number can be generated. So the following call:

CALL @RANDOM PARM(15 45 0)

would generate a random number between 15 and 45.

Note that the program remains open after the first call, to improve response.

# @RTVASI - Retrieve Auxiliary Storage information

This program will retrieve Auxiliary Storage information relating to disk usage of the system.

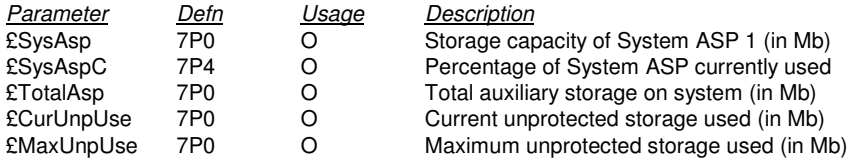

### @RTVDAT - Retrieve current system date/time stamp

This program will retrieve the current system date and time and return the date in the format specified. Also available as a bound call via the NSRVPGM service program.

*Parameter List*

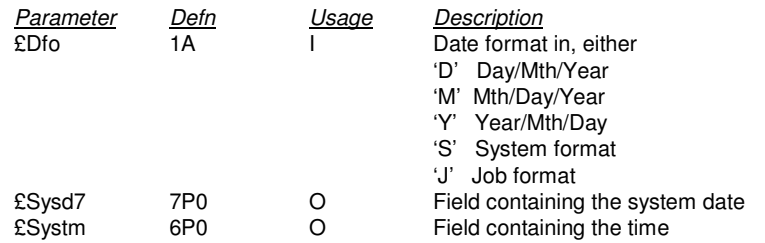

Where a 6 digit date parameter is passed, a 6 digit date will be returned (i.e. the century digit is ignored).

#### *Notes on 7 digit dates*

The century portion of a 7digit date is implied, as follows:

- Years in the range 40-99 will be treated as 1940-1999
- Years in the range 00-39 will be treated as 2000-2039
- Any dates outside of the range 1940-2039 are invalid dates

### @RTVDAT8 - Retrieve current 8 digit system date/time stamp

This program will retrieve the current system date and time and return the date in \*ISO format. Also available as a bound call via the NSRVPGM service program.

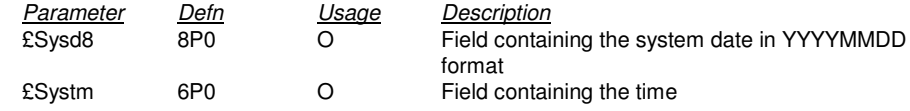

# @RTVDTI - Retrieve date information

This program will return the following information about a given date:

- The day number of the week (where Monday is 1, Sunday is 7)
- The day number of the year
- The ISO week number of the year

Also available as a bound call via the NSRVPGM service program.

#### *Parameter List*

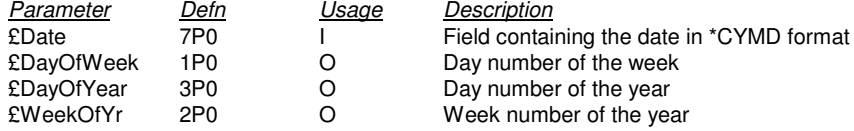

Date can be passed as either a 6 digit number (YYMMDD) or a 7 digit number (CYYMMDD). If a 6 digit number is passed, the century digit will be assumed to be 0.

## @RTVDTS - Retrieve \*ISO date/time stamp

This program will retrieve the current system date and time and return the date in \*ISO format. Retrieved time includes the milliseconds portion of the timestamp.

Also available as a bound call via the NSRVPGM service program.

### *Parameter List*

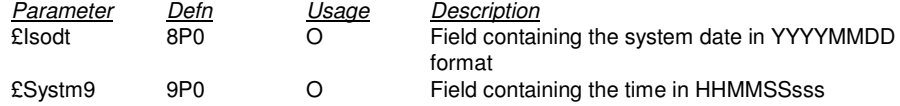

The result is the same as a CALL to the @RTVDAT8 program, but includes milliseconds in the time parameter.

# @RTVDFM - Retrieve system/job date formats

This program will retrieve the values for the system date format and the current job date format. Also available as a bound call via the NSRVPGM service program.

*Parameter List*

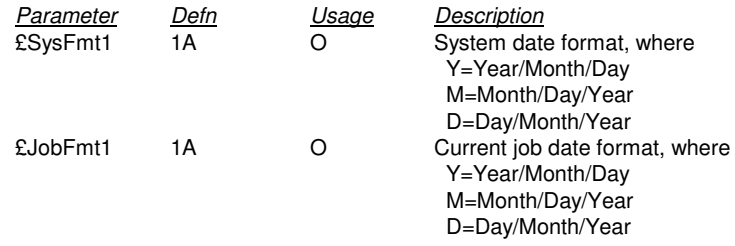

# @RTVDF8 - Retrieve 8 digit system/job date formats

This program will retrieve the values for the system date format and the current job date format. Also available as a bound call via the NSRVPGM service program.

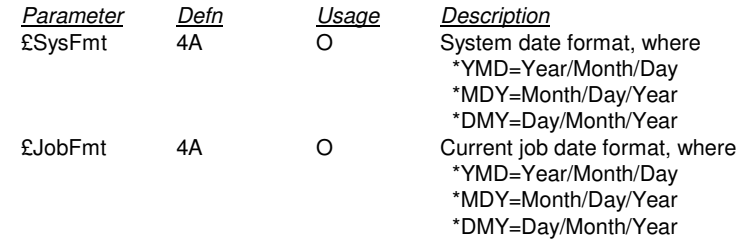

# @RTVEMLADR - Retrieve SMTP Email Address

This program will retrieve the SMTP email address for a specified user. Information is retrieved from the system directory.

Also available as a bound call via the NSRVPGM service program.

*Parameter List*

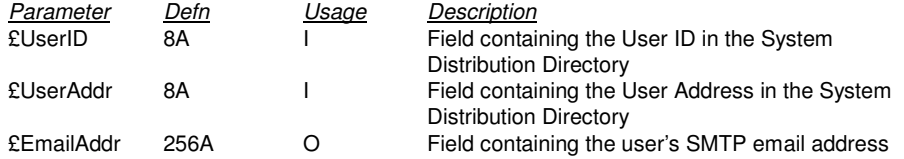

If the specified user does not have an SMTP email address defined I the System Distribution Directory, the value returned will be blanks.

### @RTVIPA - Retrieve the Session IP address

This program will retrieve the TCP/IP address for the current signed-on workstation session.

Also available as a bound call via the NSRVPGM service program.

*Parameter List*

*Parameter Defn Usage Description*

15A O Field containing the IP address in dotted decimal form *nnn.nnn.nnn.nnn*

If the current job is not a workstation session connected via TCP/IP, the value returned will be blanks.

# @RTVJDT8 - Retrieve current 8 digit job date/time stamp

This program will retrieve the current job date and time. Date is returned in \*ISO format. Also available as a bound call via the NSRVPGM service program.

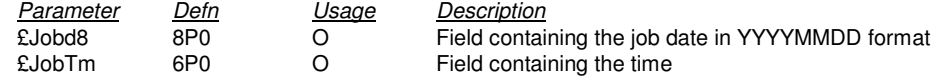

### @RTVMSG - Retrieve Message

The Retrieve Message API is used to retrieve a specified predefined message from a message file and to copy the First Level Text in to a returned variable.

Substitution values can be specified in the £MSGDTA parameter (as a single character string containing one or more concatenated message data fields) to replace the substitution variables in the predefined message text.

#### *Parameter List*

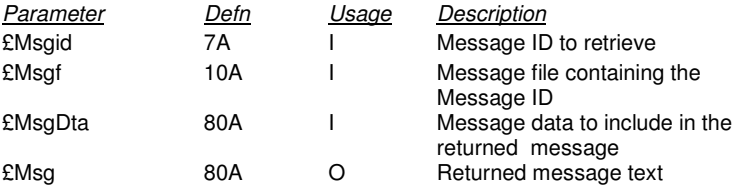

£MSGID specifies the message identifier of the predefined message that is being retrieved from the specified message file. The message ID must already exist in the message file specified.

£MSGF specifies the name of the message file containing the predefined message. The user library list is used to determine the location of the message file; all libraries in the job's library list are searched until the first match is found.

£MSGDTA specifies the substitution values that are used in the retrieved message if the predefined message contains substitution variables. If more than one substitution variable exists, the message data is concatenated in to this parameter; the formatting of the concatenated substitution data in to the message text is then performed based on the message data definition in the predefined message.

£MSG specifies the name of the character variable in the program into which the First Level Text of the retrieved message is copied.

# @RVSDAT - Reformat date to a new format

This program will reformat a given date, from one date format to another. The input date will then be returned to the requesting program in the requested format.

Also available as a bound call via the NSRVPGM service program.

If the date is invalid, a value of 9999999 will be returned as the date. If the date passed to the program is either 0 or 999999, it will be ignored by the program. Note that the program remains open after the first call, to improve response.

#### *Parameter List*

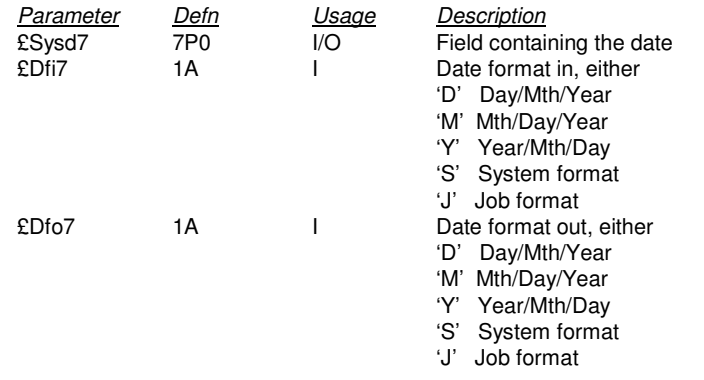

Where a 6 digit date is passed, a 6 digit date will be returned (i.e. the century digit is ignored).

#### *Notes on 7 digit dates*

When not passed as input the century portion of a 7digit date is implied, as follows:

- Years in the range 40-99 will be treated as 1940-1999
- Years in the range 00-39 will be treated as 2000-2039
- 6 digit dates outside of the range 1940-2039 are invalid dates

### @RVSDAT8 - Reformat 8 digit date to a new format

This program will reformat a given date, from one date format to another. The input date will then be returned to the requesting program in the requested format.

Also available as a bound call via the NSRVPGM service program.

If the date passed to the routine is invalid for the format specified, a value of 99999999 will be returned as the date.

A date of 0 is an invalid date.

A date of 99999999 will be ignored by the program.

*Parameter List*

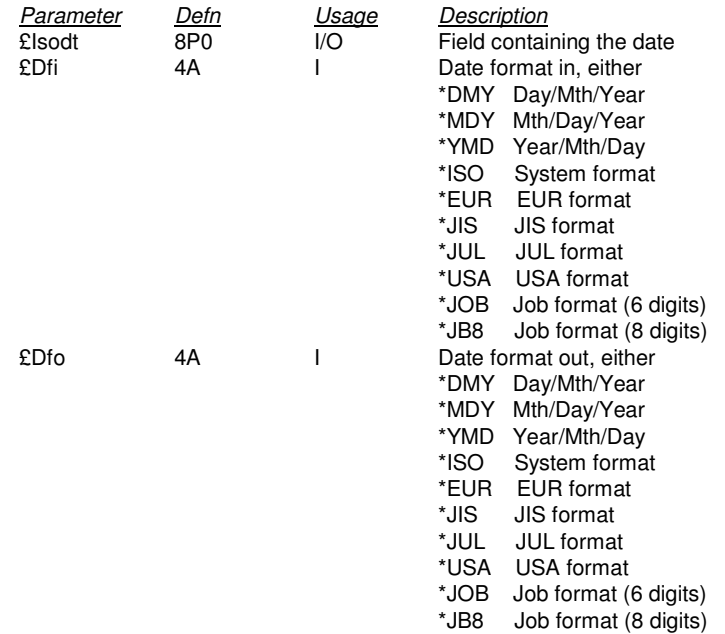

*Notes on 8 digit dates*

The century portion of the date is implied for date formats \*DMY, \*MDY and \*YMD, as follows:

- Years in the range 40-99 will be treated as 1940-1999
- Years in the range 00-39 will be treated as 2000-2039
- 6 digit dates outside of the range 1940-2039 are invalid dates

The century portion of the date is a required entry for date formats \*ISO, \*USA, \*EUR, \*JIS. If not entered, the century portion will be treated as 00.

### *Example of usage*

This code will convert the contents of the FileDate field from \*ISO to \*JOB format and move the result into the field ScreenDate.

```
* ...Reverse date from *ISO format to *JOB format...
C FileDate Ifne 0
C FileDate Andne 99999999
C Call '@RVSDAT8'
C ScreenDate Parm FileDate @Date8
C Parm '*ISO' @Dfi8
C Parm '*JOB' @Dfo8
C Else
C Z-add 0 ScreenDate
C Endif
```
# @RTVOSL - Retrieve the current i5/OS Operating System version

This program will retrieve the i5/OS Operating System version installed.

Also available as a bound call via the NSRVPGM service program.

### *Parameter List*

*Parameter Defn Usage Description*

 $\overline{O}$  Field containing the release level in the form *VnRnMn* 

# @RTVPLI - Retrieve the Operating System primary language identifier

This program will retrieve the primary language load identifier for the current i5/OS Operating System version installed.

Also available as a bound call via the NSRVPGM service program.

### *Parameter List*

*Parameter Defn Usage Description*

Field containing the primary language identifier.

A list of the valid language identifier codes can be found in the IBM i5/OS Globalization (National Language Support) Guide.

A code of '2924' indicates that English is the primary language installed.

# @RTVRC – Retrieve current Record Count for specified file

This program will return the current number of non-deleted records in the specified file. If the specified file or member is not found, the returned record count will be zero.

Also available as a bound call via the NSRVPGM service program.

*Parameter List*

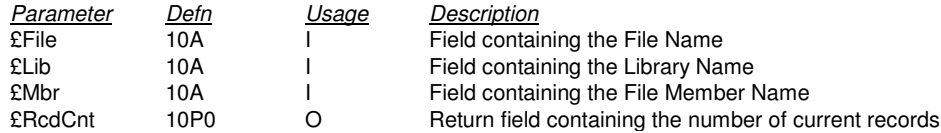

Special values allowed for *£Lib* Library Name parameter:

```
*LIBL
*CURLIB
```
Special values allowed for *£Mbr* Member Name parameter:

\*FIRST \*LAST

### @RTVRL – Retrieve Record Length of specified file

This program will return the record length of the specified file. If the specified file is not found, the returned record length will be zero.

Also available as a bound call via the NSRVPGM service program.

*Parameter List*

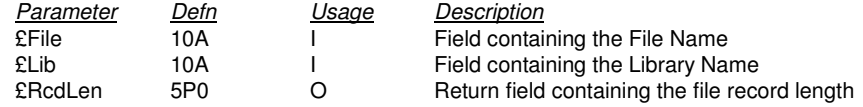

Special values allowed for *£Lib* Library Name parameter:

\*LIBL \*CURLIB

# @RTVSYSA - Retrieve system attributes

This program will retrieve information relating to the iSeries system (or partition) that the current job is running on.

Also available as a bound call via the NSRVPGM service program.

*Parameter List*

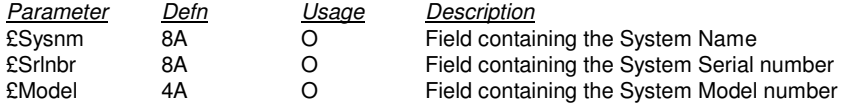

# @RTVSVI - Retrieve server information

This program will retrieve information about the currently configured iSeries NetServer (iSeries Support for Windows Network).

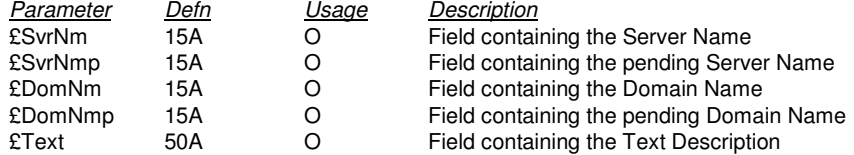

### @RTVTIM - Retrieve current system time

This program will retrieve the current system time in the format requested.

Also available as a bound call via the NSRVPGM service program.

*Parameter List*

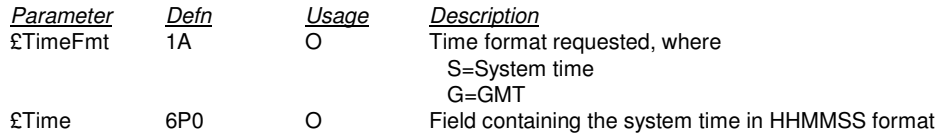

The return of GMT Time (or *Coordinated Universal Time, UTC*) is dependent on the correct setting of the system value QUTCOFFSET.

QUTCOFFSET is the system value containing the coordinated universal time offset, which is a value that defines the time difference between the local time and UTC (also known as Greenwich Mean Time, or Zulu). Refer to the IBM iSeries Work Management guide for further details.

If GMT time was requested and QUTCOFFSET is not set, the program will return 999999 as the time.

If GMT time was requested and the system country code is GB (United Kingdom), the program will assume the system time is being requested.

# @SNDSTS - Send a status message

This program will format a message and send it as a status message.

It is mainly supplied for use by RPG programs, due to the language restriction that they cannot directly send a status message.

*Parameter List*

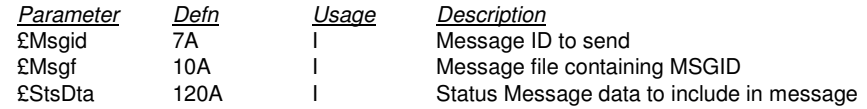

If the £Msgid parameter is blank, the standard IBM message ID CPF9898 will be assumed and the contents of the message data parameter (£StsDta) will be sent as the status message.

The status message data (£StsDta) is used in one of two ways; either it contains the message to be sent (£Msgid is blank) or it contains variable data that is to be loaded into the message specified (£Msgid) before it is sent as a message.

# Date 'Conversion Assistant' modules

The following NUTIL 'Date Conversion Assistant' programs can be used for manipulating your date data between 6 and 8 digit date formats.

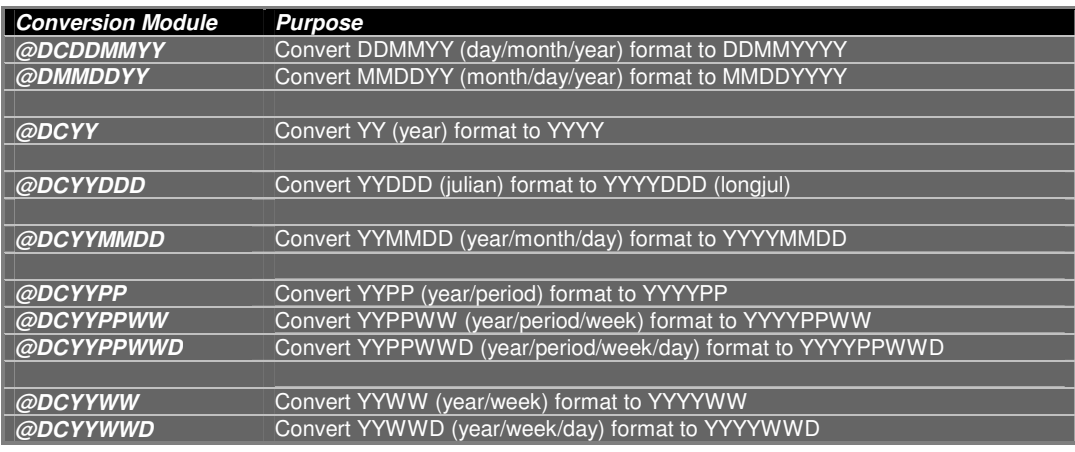

In all cases of the above, the following is true:

- The call has two parameters, *DateVarIn* (date variable input) and *DateVarOut* (date variable output).
- Where the value of *DateVarIn* is either 0 or all 9's it will be ignored by the conversion (not @DCYY)
- No value judgement is made on the input data; it is assumed that you are passing the conversion module valid date data in the form expected.
- Years in the range 28-99 will be converted to 1928-1999
- Years in the range 00-27 will be converted to 2000-2027
- The program remains open after the first call, to improve response.
- The program can either be called directly, or as a bound call via the NUTIL NDCSRV service program (which can be assessed from the NBNDDIR binding directory).

# @DCDDMMYY - Convert DDMMYY to DDMMYYYY

This program will convert a Day/Month/Year date variable into full 4 digit year representation.

*Parameter List*

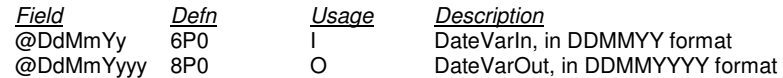

# @DCMMDDYY - Convert MMDDYY to MMDDYYYY

This program will convert a Month/Day/Year date variable into full 4 digit year representation.

*Parameter List*

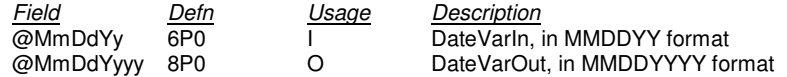

# @DCYY - Convert YY to YYYY

This program will convert a Year date variable into full 4 digit year representation.

*Parameter List*

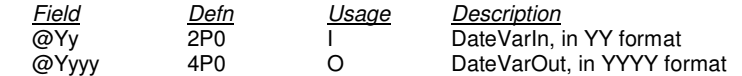

# @DCYYDDD - Convert YYDDD to YYYYDDD

This program will convert a Julian date variable into full 4 digit year representation (LongJulian).

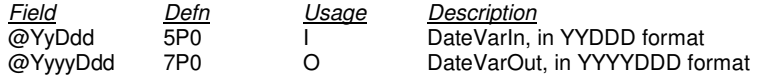

# @DCYYMMDD - Convert YYMMDD to YYYYMMDD

This program will convert a Year/Month/Day date variable into full 4 digit year representation.

*Parameter List*

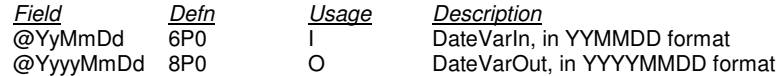

# @DCYYPP - Convert YYPP to YYYYPP

This program will convert a Year/Period date variable into full 4 digit year representation.

*Parameter List*

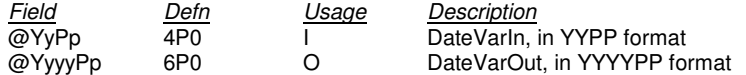

# @DCYYPPWW - Convert YYPPWW to YYYYPPWW

This program will convert a Year/Period/Week date variable into full 4 digit year representation.

*Parameter List*

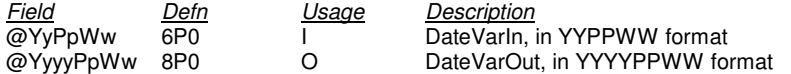

# @DCYYPPWWD - Convert YYPPWWD to YYYYPPWWD

This program will convert a Year/Period/Week/DayOfTheWeek date variable into full 4 digit year representation.

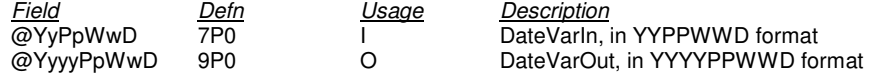

# @DCYYWW - Convert YYWW to YYYYWW

This program will convert a Year/Week date variable into full 4 digit year representation.

*Parameter List*

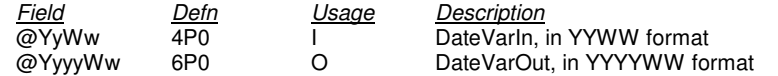

# @DCYYWWD - Convert YYWWD to YYYYWWD

This program will convert a Year/Week/DayOfTheWeek date variable into full 4 digit year representation.

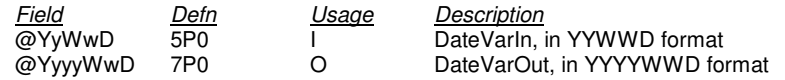